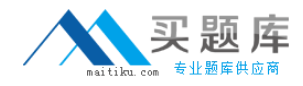

**Microsoft MB4-640**

## **SL 7.0 Customization Manager**

# **Practice Test**

**Version: 14.20**

[http://www.maitiku.com QQ:860424807](http://www.maitiku.com)

### **QUESTION NO: 1**

Which table in the database houses screen customizations?

- **A.** CustomVBA table in the System database
- **B.** CustomVBA table in the Application database
- **C.** Custom2 table in the Application database
- **D.** CustomVBA and the Custom2 tables in the System database.

### **Answer: D**

**Explanation:** 

### **QUESTION NO: 2**

Which are true statements about the Microsoft Dynamics SL Customization Manager? Choose the 2 that apply.

**A.** When you make a modification to a Microsoft Dynamics SL screen using Customization Manager you can directly modify the screen Visual Customization Manager you can directly modify the screen's Visual Basic code.

**B.** When you make a modification to a Microsoft Dynamics SL screen using

Customization Manager you cannot directly modify the screen Customization Manager you cannot directly modify the screen's Visual Basic code.

**C.** Customization Manager cannot be used to create new application windows in Microsoft Dynamics SL.

**D.** Customizations are stored in the Microsoft Dynamics SL application database.

**Answer: B,C Explanation:** 

#### **QUESTION NO: 3**

How can you determine whether a screen was customized by using Customization Manager?

**A.** When the screen is open, "Save Settings on Exit" is checked under the Option menu on the Microsoft Dynamics SL toolbar.

**B.** When the screen opens, a prompt appears that asks whether you want to Load the Customizations.

**C.** By looking in the Event Log to see whether the screen was ever customized.

**D.** By opening the screen and seeing whether there is an "\*" (asterisk) before the screen title.

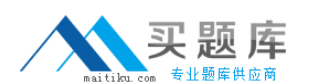